# **Scythe Documentation**

*Release 0.1.1*

**Materials Data Facility Team, Citrine Informatics**

**Jan 09, 2023**

# **CONTENTS:**

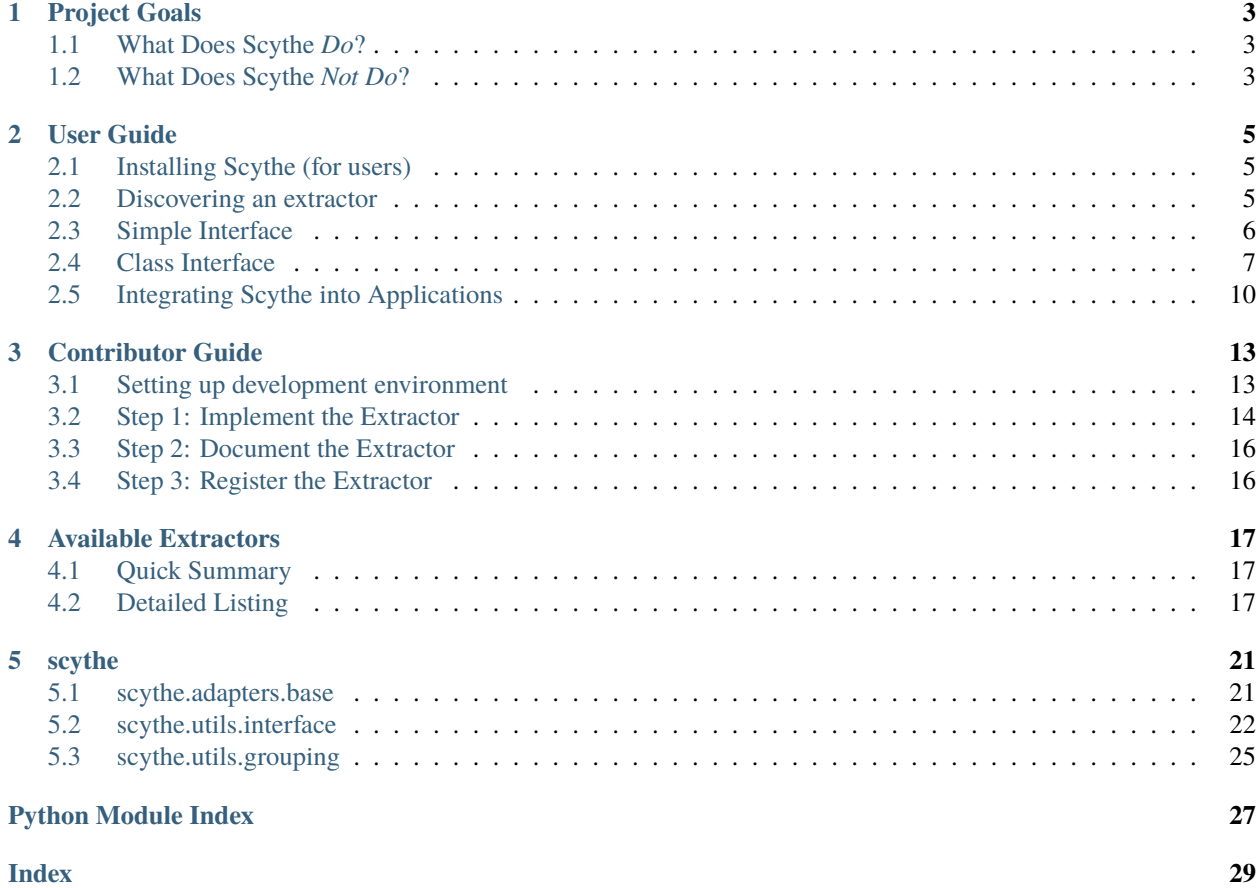

Scythe is a library of tools that generate summaries of the data contained in scientific data files. The goal of Scythe is to provide a shared resources of these tool to avoid duplication of effort between the many emerging scientific databases. Each extractor is designed to generate the sum of all data needed by each of these databases with a uniform API so that specific projects can write simple adaptors for their needs.

Source Code: <https://github.com/materials-data-facility/Scythe>

#### **CHAPTER**

# **PROJECT GOALS**

<span id="page-6-0"></span>The goal of Scythe is to minimize the amount of code duplication between scientific databases. Many databases rely on custom software to extract information from scientific files and transform that data into a standardized format. Automation or analysis software also require extracting information from files. While the data needs of application vary, they all rely on similar algorithms to extract information from the same types of files. *Scythe is designed to be a shared repository for these algorithms*.

The core of Scythe is a collection of "extractors" which each generate simplified, standardized data from a certain class of files. For example, the [ElectronMicroscopyExtractor](#page-21-0) produces structured data from file types specific to brands of electron microscopes.

Each extractor does not necessarily generate data in a format needed by any tool. Rather, the extractors are designed to produce *all* of the information needed by all projects that utilize the libraries. In this way, the extractors can service every user without modification.

# <span id="page-6-1"></span>**1.1 What Does Scythe** *Do***?**

Scythe is designed to provide the answer to two limited questions:

- 1. *Which files can I parse with a certain tool?* Scythe provides tools for quickly finding files of a certain type
- 2. *What information does a set of files contain?* Scythe provides a library of tools that transform data into a simpler formats

# <span id="page-6-2"></span>**1.2 What Does Scythe** *Not Do***?**

There are several questions that are specifically out-of-scope for Scythe:

- 1. *How do I get access to files that I want to parse?* Scythe does not solve the data transfer problem
- 2. *How can I parse large numbers of files reliably?* Scythe is not a distributed workflow engine, but is designed to integrate with one for extracting metadata from large filesystems.
- 3. *How can I translate data into the schema needed for my application?* The goal of Scythe is to go from opaque to well-documented formats. We recommend implementing separate "adapter" classes to transform Scythe metadata to your specific requirements.

See our ["how to use Scythe" documentation](user-guide.html#integrating-materialsio-into-applications) for more detail on how to integrate Scythe into an application that provides these intentionally-missing features.

#### **CHAPTER**

# **USER GUIDE**

<span id="page-8-0"></span>In this part of the guide, we show a simple example of using a Scythe extractor and discuss the full functionality of an extractor.

# <span id="page-8-1"></span>**2.1 Installing Scythe (for users)**

Installing Scythe should be as easy as a single pip command. Assuming you have a version of Python that is 3.8 or higher, running:

pip install scythe-extractors

Should get the basics of Scythe installed. By default however, only a small subset of extractors will be installed (this is done so you do not need to install all the dependencies of extractors you may never use). To install additional extractors, you can specify "extras" at install time using the [...] syntax for pip. For example, if you want to install all the extractors bundled with Scythe (and their dependencies), run:

pip install pip install scythe-extractors[all]

This will pull in many more packages, but also enable as many extractors as possible. Check the list under [tool. poetry.extras] in pyproject.toml to see all the options you can specify in the brackets of the pip install command.

# <span id="page-8-2"></span>**2.2 Discovering an extractor**

Scythe uses [stevedore](https://docs.openstack.org/stevedore/latest/index.html) to manage a collection of extractors, and has a utility function for listing available extractors:

```
from scythe.utils.interface import get_available_extractors
print(get_available_extractors())
```
This snippet will print a dictionary of extractors installed on your system. Both extractors that are part of the Scythe base package and those defined by other packages will be included in this list.

### <span id="page-9-0"></span>**2.3 Simple Interface**

The methods in [scythe.utils.interface](#page-25-0) are useful for most applications. As an example, we illustrate the use of [scythe.file.GenericFileExtractor](#page-20-3), which is available through the 'generic' extractor plugin:

```
from scythe.utils.interface import execute_extractor
print(execute_extractor('generic', ['pyproject.toml']))
```
The above snippet creates the extractor object and runs it on a file named pyproject.toml. Run in the root directory of the Scythe, it would produce output similar to the following, likely with a different sha512 value if the contents of that file have changed since this documentation was written:

```
["data_type": "ASCII text",
    "filename": "pyproject.toml",
    "length" 2421,
    "mime_type": "text/plain",
    "path": "pyproject.toml",
    "sha512":
→"a7eb382c4a3e6cf469656453f9ff2e3c1ac2c02c9c2ba31c3d569a09883e2b2471801c39125dafb7c13bfcaf9cf6afbab92a
ightharpoonup"
}]
```
The other pre-built parsing function provides the ability to run all extractors on all files in a directory:

```
from scythe.utils.interface import run_all_extractors
gen = run_all_extractors('.')
for record in gen:
   print(record)
```
A third route for using scythe is to employ the get\_extractor operation to access a specific extractor, and then use its class interface (described below):

```
from scythe.utils.interface import get_extractor
extractor = get_extractor('generic')
gen = extractor.parse_directory('.')
for record in gen:
   print(record)
```
### **2.3.1 Advanced Usage: Adding Context**

The function interface for Scythe supports using "context" and "adapters" to provide additional information Scythe into Applications <#id1>`\_. Here, we describe the purpose of context and how to use it in our interface.

Context is information about the data held in a file that is not contained within the file itself . Examples include human-friendly descriptions of columns names or which values actually represent a missing measurement in tabular data file (e.g., CSV files). A limited number of extractors support context and this information can be provided via the execute\_extractor function:

```
execute_extractor('csv', 'tests/data/test.csv', context={'na_values': ['N/A']})
```
The types of context information used by an extractor, if any, is described in the [documentation for each extractor.](extractors.html)

The run\_all\_extractors\_on\_directory function has several options for providing context to the extractors. These options include specifying "global context" to be passed to every extractor or adapter and ways of limiting the metadata to specific extractors. See [scythe.utils.interface.run\\_all\\_extractors\\_on\\_directory\(\)](#page-26-0) for further details on the syntax for this command.

**Note:** *Context is still an experimental feature and APIs are subject to change*

### <span id="page-10-0"></span>**2.4 Class Interface**

The class API of extractors provide access to more detailed features of individual extractors. The functionality of an extractor is broken into several simple operations.

#### **2.4.1 Initializing an extractor**

The first step to using an extractor is to initialize it. Most extractors do not have any options for the initializer, so you can create them with:

 $extraction = Extractor()$ 

Some extractors require configuration options that define how the extractor runs, such as the location of a non-Python executable.

### **2.4.2 Parsing Method**

The main operation for any extractor is the data extraction operation: parse.

In most cases, the parse operation takes the path to a file and and returns a summary of the data the file holds:

 $metadata = extractor.parse(['/my/file'])$ 

Some extractors take multiple files that describe the same object (e.g., the input and output files of a simulation) and use them to generate a single metadata record:

```
metadata = extractor.parse(['/my/file.in', '/my/file.out'])
```
The *[grouping method](#page-11-0)* for these extractors provides logic to identify groups of related files.

Some extractors also can use information that is not contained within the file themselves, which can be provided to the extractor as a "context":

metadata = extractor.parse(['/my/file1'], context={'headers': {'temp': 'temperature'}})

The documentation for the extractor should indicate valid types of context information.

### <span id="page-11-2"></span><span id="page-11-0"></span>**2.4.3 Grouping Files**

Extractors also provide the ability to quickly find groups of associated files: group. The group operation takes path or list of files and, optionally, directories and generates a list of files that should be treated together when parsing:

```
extractor.group(['input.file', 'output.file', 'unrelated']) # -> [('input.file', 'output.
˓→file'), ('unrelated',)]
```
### **2.4.4 Parsing Entire Directories**

scythe also provides a utility operation to parse all groups of valid files in a directory:

```
metadata = list(extractor.parse_directory('.'))
```
parse\_directory is a generator function, so we use list here to turn the output into a list format.

### **2.4.5 Attribution Functions**

Two functions, citations and implementors, are available to determine who contirbuted a extractor. implementors returns the list of people who created an extractor, who are likely the points-of-contact for support. citations indicates if any publications are available that describe the underlying methods and should be reference in scientific articles.

### **2.4.6 Full Extractor API**

The full API for the extractors are described as a Python abstract class:

#### <span id="page-11-1"></span>class scythe.base.BaseExtractor

Abstract base class for a metadata extractor

This class defines the interface for all extractors in Scythe. Each new extractor must implement the parse(),  $version()$ , and  $implements()$  functions. The  $group()$  method should be overridden to generate smart groups of file (e.g., associating the inputs and outputs to the same calculation) citations () can be used if there are papers that should be cited if the extractor is used as part of a scientific publication.

See the [Scythe Contributor Guide](contributor-guide.html) for further details.

**identify\_files**(*path: [str](https://docs.python.org/3/library/stdtypes.html#str), context: [dict](https://docs.python.org/3/library/stdtypes.html#dict)*  $|$  *[None](https://docs.python.org/3/library/constants.html#None)* = *None*)  $\rightarrow$  [Iterator](https://docs.python.org/3/library/typing.html#typing.Iterator)[\[Tuple](https://docs.python.org/3/library/typing.html#typing.Tuple)[\[str\]](https://docs.python.org/3/library/stdtypes.html#str)]

Identify all groups of files likely to be compatible with this extractor

Uses the [group\(\)](#page-12-2) function to determine groups of files that should be parsed together.

#### **Parameters**

- path  $(str)$  $(str)$  $(str)$  Root of directory to group together
- context  $(dict)$  $(dict)$  $(dict)$  Context about the files

**Yields**

([str]) Groups of eligible files

**extract\_directory**(*path: [str](https://docs.python.org/3/library/stdtypes.html#str), context: [dict](https://docs.python.org/3/library/stdtypes.html#dict)*  $|$  *[None](https://docs.python.org/3/library/constants.html#None)* = *None*)  $\rightarrow$  [Iterator](https://docs.python.org/3/library/typing.html#typing.Iterator)[\[Tuple\[Tuple\[](https://docs.python.org/3/library/typing.html#typing.Tuple)[str\]](https://docs.python.org/3/library/stdtypes.html#str), [dict\]](https://docs.python.org/3/library/stdtypes.html#dict)]

Run extractor on all appropriate files in a directory

Skips files that throw exceptions while parsing

#### <span id="page-12-4"></span>**Parameters**

- **path**  $(str)$  $(str)$  $(str)$  Root of directory to extract metadata from
- context  $(dict)$  $(dict)$  $(dict)$  Context about the files

#### **Yields**

*([str], dict)* – Tuple of the group identity and the metadata unit

abstract extract(*group: [Iterable\[](https://docs.python.org/3/library/typing.html#typing.Iterable)[str\]](https://docs.python.org/3/library/stdtypes.html#str)*, *context: [dict](https://docs.python.org/3/library/stdtypes.html#dict) | [None](https://docs.python.org/3/library/constants.html#None) = None*) → [dict](https://docs.python.org/3/library/stdtypes.html#dict)

Extract metadata from a group of files

A group of files is a set of 1 or more files that describe the same object and will be used together to create a single metadata record.

#### **Parameters**

- group  $(\sqrt{str})$  A list of one or more files that should be parsed together
- context  $(dict)$  $(dict)$  $(dict)$  Context about the files

#### **Returns**

The parsed results, in JSON-serializable format.

#### **Return type**

[\(dict\)](https://docs.python.org/3/library/stdtypes.html#dict)

```
group(str | List[str], directories: List[str] | None = None, dict | None = None) \rightarrowIterator[Tuple[str, ...]]
```
Identify a groups of files and directories that should be parsed together

Will create groups using only the files and directories included as input.

The files of files are \_all\_ files that could be read by this extractor, which may include many false positives.

#### **Parameters**

- files  $(str \text{ or } [str])$  $(str \text{ or } [str])$  $(str \text{ or } [str])$  $(str \text{ or } [str])$  $(str \text{ or } [str])$  List of files to consider grouping
- $\cdot$  directories ([\[str\]](https://docs.python.org/3/library/stdtypes.html#str)) Any directories to consider group as well
- context  $(dict)$  $(dict)$  $(dict)$  Context about the files

#### **Yields**

 $((str))$  – Groups of files

#### <span id="page-12-3"></span> $citations() \rightarrow List[str]$  $citations() \rightarrow List[str]$  $citations() \rightarrow List[str]$

Citation(s) and reference(s) for this extractor

#### **Returns**

each element should be a string citation in BibTeX format

#### **Return type**

([\[str\]](https://docs.python.org/3/library/stdtypes.html#str))

#### <span id="page-12-1"></span>abstract implementors()  $\rightarrow$  [List](https://docs.python.org/3/library/typing.html#typing.List)[\[str\]](https://docs.python.org/3/library/stdtypes.html#str)

List of implementors of the extractor

These people are the points-of-contact for addressing errors or modifying the extractor

#### **Returns**

List of implementors in the form "FirstName LastName [<email@provider>](mailto:email@provider)"

#### <span id="page-12-0"></span>**Return type**

 $(fstr)$ 

#### <span id="page-13-1"></span>ab[str](https://docs.python.org/3/library/stdtypes.html#str)act version()  $\rightarrow$  str

Return the version of the extractor

**Returns** Version of the extractor

**Return type** [\(str\)](https://docs.python.org/3/library/stdtypes.html#str)

property schema: [dict](https://docs.python.org/3/library/stdtypes.html#dict)

Schema for the output of the extractor

# <span id="page-13-0"></span>**2.5 Integrating Scythe into Applications**

Scythe is designed to create a documented, JSON-format version of scientific files, but these files might not yet be in a form useful for your application. We recommend an "adapter" approach to post-process these "generic JSON" files that can actually be used for your application.

#### **2.5.1 BaseAdapter**

The BaseAdapter class defines the interface for all adapters.

#### class scythe.adapters.base.BaseAdapter

Template for tools that transform metadata into a new form

**abstract transform**(*metadata: [dict](https://docs.python.org/3/library/stdtypes.html#dict), context: [None](https://docs.python.org/3/library/constants.html#None)*  $|$  *dict* = *None*)  $\rightarrow$  [Any](https://docs.python.org/3/library/typing.html#typing.Any)

Process metadata into a new form

#### **Parameters**

- metadata  $(dict)$  $(dict)$  $(dict)$  Metadata to transform
- **context**  $(dict)$  $(dict)$  $(dict)$  Any context information used during transformation

#### **Returns**

Metadata in a new form, can be any type of object. None corresponding

check\_compatibility(*parser:* [BaseExtractor](#page-11-1)) → [bool](https://docs.python.org/3/library/functions.html#bool)

Evaluate whether an adapter is compatible with a certain parser

#### **Parameters**

parser ([BaseExtractor](#page-11-1)) – Parser to evaluate

#### **Returns**

(bool) Whether this parser is compatible

 $version() \rightarrow None | str$  $version() \rightarrow None | str$  $version() \rightarrow None | str$  $version() \rightarrow None | str$ 

Version of the parser that an adapter was created for

#### **Returns**

**(str) Version of parser this adapter was designed for,** or None if not applicable

Adapters must fulfill a single operation, transform, which renders metadata from one of the Scythe extractors into a new form. There are no restrictions on the output for this function, except that None indicates that there is no valid transformation for an object.

The check\_compatibility and version method provide a route for marking which versions of an extractor are compatible with an adapter. scythe uses the version in utility operations to provide warnings to users about when an adapter is out-of-date.

### **2.5.2 Using Adapters**

The same utility operations *[described above](#page-9-0)* support using adapters. The execute\_extractor function has an argument, adapter, that takes the name of the adapter as an input and causes the parsing operation to run the adapter after parsing. The run\_all\_extractors function also has arguments (e.g., adapter\_map) that associate each extractor with the adapter needed to run after parsing.

As an example, we will demonstrate an adapter that comes packaged with Scythe: [scythe.adapters.base.](#page-25-1) [SerializeAdapter](#page-25-1) The serialize adapter is registered using stevedore as the name "serialize". To use it after all extractors:

```
from scythe.utils.interface import run_all_extractors
gen = run_all_extractors('.', default_adapter='serialize')
```
### **2.5.3 Implementing Adapters**

Any new adapters must inherit from the BaseAdapter class defined above. You only need implement the transform operation.

Once the adapter is implemented, you need to put it in a project that is installable via pip. See [python docs][\(https:](https://docs.python.org/3.7/distutils/setupscript.html) [//docs.python.org/3.7/distutils/setupscript.html\)](https://docs.python.org/3.7/distutils/setupscript.html) for a detailed tutorial or copy the structure used by the [MDF's adapter](https://github.com/materials-data-facility/mdf-materialsio-adapters) [library.](https://github.com/materials-data-facility/mdf-materialsio-adapters)

Then, register the adapter with stevedore by adding it as an entry point in your project's setup.py or pyproject. toml file. See the [stevedore documentation for more detail.](https://docs.openstack.org/stevedore/latest/user/tutorial/creating_plugins.html#registering-the-plugins) We recommend using the same name for a adapter as the extractor it is designed for so that scythe can auto-detect the adapters associated with each extractor.

### **2.5.4 Examples of Tools Using Scythe**

Materials Data Facility: <https://github.com/materials-data-facility/mdf-materialsio-adapters>

# **CONTRIBUTOR GUIDE**

# <span id="page-16-1"></span><span id="page-16-0"></span>**3.1 Setting up development environment**

Scythe makes use of the [Poetry](https://python-poetry.org/docs/) project to manage dependencies and packaging. To install the latest version of Scythe, first install poetry following [their documentation.](https://python-poetry.org/docs/#installation) Once that's done, clone/download the Scythe repository locally from [Github.](https://github.com/materials-data-facility/Scythe/) Change into that directory and run poetry install (it would be a good idea to create a new virtual environment for your project first too, so as to not mix dependencies with your system environment).

By default, only a small subset of extractors will be installed (this is done so that you do not need to install all the dependencies of extractors you may never use). To install additional extractors, you can specify "extras" at install time using poetry. Any of the values specified in the [tool.poetry.extras] section of pyproject.toml can be provided, including all, which will install all bundled extractors and their dependencies. For example:

poetry install -E all

Poetry wil create a dedicated virtual environment for the project and the Scythe code will be installed in "editable" mode, so any changes you make to the code will be reflected when running tests, importing extractors, etc. It will use the default version of python available. Scythe is currently developed and tested against Python versions 3.8.12, 3.9.12, and 3.10.4. We recommend using the [pyenv](https://github.com/pyenv/pyenv) project to manage various python versions on your system if this does not match your system version of Python. It is required to use tox as well (see next paragraph). Make sure you install the versions specified in the .python-version file by running commands such as pyenv install 3.8.12 etc.

Additionally, the project uses [tox](https://tox.wiki/en/latest/) to simplify common tasks and to be able to run tests in isolated environments. This will be installed automatically as a development package when running the poetry install command above. It can be used to run the test suite with common settings, as well as building the documentation. For example, to run the full Scythe test suite on all three versions of Python targetd, just run:

poetry run tox

To build the HTML documentation (will be placed inside the ./docs/\_build/ folder), run:

poetry run tox -e docs

For the sake of speed, if you would like to focus your testing on just one Python version, you can temporarily override the environment list from pyproject.toml with an enviornment variable. For example, to only run the test/coverage suite on Python 3.8.X, run:

TOXENV=py38 poetry run tox

Check out the [tool.[tox](https://tox.wiki/en/latest/config.html)] section of the pyproject.toml file to view how these tasks are configured, and the tox [documentation](https://tox.wiki/en/latest/config.html) on how to add your own custom tasks, if needed.

Finally, Scythe uses flake8 to enforce code styles, which will be run for you automatically when using tox as defined above. Any code-style errors, such as lines longer than 100 characters, trailing whitespace, etc. will be flagged when running poetry run tox.

The next part of the Scythe guide details how to add a new extractor to the ecosystem.

# <span id="page-17-0"></span>**3.2 Step 1: Implement the Extractor**

Creating a new extractor is accomplished by implementing the [BaseExtractor](user-guide.html#extractor-api) abstract class. If you are new to MaterailsIO, we recommend reviewing the [User Guide](user-guide.html#available-methods) first to learn about the available methods of BaseExtractor. Minimally, you need only implement the extract, version, and implementors operations for a new extractor. Each of these methods (and any other methods you override) must be stateless, so that running the operation does not change the behavior of the extractor.

We also have subclasses of BaseExtractor that are useful for common types of extractors:

• BaseSingleFileExtractor: Extractors that only ever evaluate a single file at a time

### **3.2.1 Class Attributes and Initializer**

The BaseExtractor class supports configuration options as Python class attributes. These options are intended to define the behavior of an extractor for a particular environment (e.g., paths of required executables) or for a particular application (e.g., turning off unneeded features). We recommend limiting these options to be only JSON-serializable data types and for all to be defined in the \_\_init\_\_ function to simplify text-based configuration files.

The initializer function should check if an extractor has access to all required external tools, and throw exceptions if not. For example, an extractor that relies on calling an external command-line tool should check whether the package is installed. In general, extractors should fail during initialization and not during the parsing operation if the system in misconfigured.

### **3.2.2 Implementing** extract

The extract method contains the core logic of a Scythe extractor: rendering a summary of a group of data files. We do not specify any particular schema for the output but we do recommend best practices:

#### 1. *Summaries must be JSON-serializable.*

Limiting to JSON data types ensures summaries are readable by most software without specia libraries. JSON documents are also able to be documented easily.

#### 2. *Human-readability is desirable.*

JSON summaries should be understandable to users without expert-level knowledge of the data. Avoid unfamiliar acronyms, such as names of variables in a specific simulation code or settings specific to a certain brand of instrument.

3. *Adhere closely to the original format.*

If feasible, try to stay close to the original data format of a file or the output of a library used for parsing. Deviating from already existing formats complicates modifications to an extractor.

4. *Always return a dictionary.*

If an extractor can return multiple records from a single file group, return the list as an element of the dictionary. Any metadata that pertains to each of the sub-records should be stored as a distinct element rather than being duplicated in each sub-record.

We also have a recommendations for the extractor behavior:

#### 1. *Avoid configuration options that change only output format.*

Extractors can take configuration options that alter the output format, but configurations should be used sparingly. A good use of configuration would be to disable complex parsing operations if unneeded. A bad use of configuration would be to change the output to match a different schema. Operations that significantly alter the form but not the content of a summary should be implemented as adaptors.

#### 2. *Consider whether context should be configuration.*

Settings that are identical for each file could be better suited as configuration settings than as context.

### **3.2.3 Implementing** group

The group operation finds all sets of files in a user-provided list files and directories that should be parsed together. Implementing group is optional. Implementing a new group method is required only when the default behavior of "each file is its own group" (i.e., the extractor only treats files individually) is incorrect.

The group operation should not require access to the content of the files or directories to determine groupings. Being able to determine file groups via only file names improves performance and allows for determining groups of parsable files without needing to download them from remote systems.

Files are allowed to appear in more than one group, but we recommend generating only the largest valid group of files to minimize the same metadata being generated multiple times.

It is important to note that that file groups are specific to an extractor. Groupings of files that are meaningful to one extractor need not be meaningful to another. For that reason, limit the definition of groups to sets of files that can be parsed together without consideration to what other information makes the files related (e.g., being in the same directory).

Another appropriate use of the group operation is to filter out files which are very unlikely to parse correctly. For example, a PDF extractor could identify only files with a ".pdf" extension. However, we recommend using filtering sparing to ensure no files are missed.

### **3.2.4 Implementing** citations **and** implementors

The citation and implementors methods identify additional resources describing an extractor and provide credit to contributors. implementors is required, as this operation is also used to identify points-of-contact for support requests.

citation should return a list of BibTeX-format references.

implementors should return a list of people and, optionally, their contract information in the form: "FirstName Last-Name [<email@provider.com>](mailto:email@provider.com)".

### **3.2.5 Implementing** version

We require using [semantic versioning](https://semver.org/) for specifying the version of extractors. As the API of the extractor should remain unchanged, use versioning to indicate changes in available options or the output schema. The version operation should return the version of the extractor.

# <span id="page-19-0"></span>**3.3 Step 2: Document the Extractor**

The docstring for an extractor must start with a short, one sentence summary of the extractor, which will be used by our autodocumentation tooling. The rest of the documentation should describe what types of files are compatible, what context information can be used, and summarize what types of metadata are generated.

#### **Todo:** Actually write these descriptors for the available extractors

The Scythe project uses JSON documents as the output for all extractors and [JSON Schema](https://json-schema.org/) to describe the content of the documents. The BaseExtractor class includes a property, schema, that stores a description of the output format. We recommend writing your description as a separate file and having the schema property read and output the contents of this file. See the [GenericFileExtractor source code](https://github.com/materials-data-facility/Scythe/blob/master/scythe/file.py) for a example.

# <span id="page-19-1"></span>**3.4 Step 3: Register the Extractor**

### **3.4.1 Preferred Route: Adding the Extractor to Scythe**

If your extractor has the same dependencies as existing extractors, add it to the existing module with the same dependencies.

If your extractor has new dependencies, create a new module for your extractor in scythe, and then add the requirements as a new key in the [tool.poetry.extras] section of pyproject .toml, following the other extractor examples in that section. Next, add your extractor to docs/source/extractors.rst by adding an .. automodule:: statement that refers to your new module (again, following the existing pattern).

Scythe uses stevedore to simplify access to the extractors. After implementing and documenting the extractor, add it to the [tool.poetry.plugins."scythe.extractor"] section of the pyproject.toml file for Scythe. See [stevedore documentation for more information](https://docs.openstack.org/stevedore/latest/user/tutorial/creating_plugins.html#registering-the-plugins) (these docs reference setup.py, but the equivalent can be done via plugins in pyproject .toml; follow the existing structure if you're unsure, and ask for help from the developers if you run into issues).

### **3.4.2 Alternative Route: Including Extractors from Other Libraries**

If an extractor would be better suited as part of a different library, you can still register it as a extractor with Scythe by altering your pyproject.toml file. Add an entry point with the namespace "scythe.extractor" and point to the class object following the [stevedore documentation.](https://docs.openstack.org/stevedore/latest/user/tutorial/creating_plugins.html#registering-the-plugins) Adding the entry point will let Scythe use your extractor if your library is installed in the same Python environment as Scythe.

**Todo:** Provide a public listing of scythe-compatible software.

So that people know where to find these external libraries

### **CHAPTER**

### **FOUR**

# **AVAILABLE EXTRACTORS**

<span id="page-20-4"></span><span id="page-20-0"></span>These pages detail all of the extractors currently available in Scythe.

# <span id="page-20-1"></span>**4.1 Quick Summary**

The extractors that are configured to work with the stevedore plugin are:

- ase Parse information from atomistic simulation input files using ASE.
- crystal Extract information about a crystal structure from many types of files.
- csv Describe the contents of a comma-separated value (CSV) file
- dft Extract metadata from Density Functional Theory calculation results
- em Extract metadata specific to electron microscopy.
- filename Extracts metadata in a filename, according to user-supplied patterns.
- generic Gather basic file information
- image Retrieves basic information about an image
- json Extracts fields in JSON into a user-defined new schema.
- noop Determine whether files exist, used for debugging
- tdb Extract metadata from a Thermodynamic Database (TBD) file.
- xml Extracts fields in XML into a user-defined new schema in JSON.
- yaml Extracts fields in YAML into a user-defined new schema in JSON.

# <span id="page-20-2"></span>**4.2 Detailed Listing**

# **4.2.1 Generic File Extractors**

Extractors that work for any kind of file

<span id="page-20-3"></span>class scythe.file.GenericFileExtractor(*store\_path=True*, *compute\_hash=True*) Gather basic file information

#### **Parameters**

- store\_path  $(bool)$  $(bool)$  $(bool)$  Whether to record the path of the file
- compute\_hash ([bool](https://docs.python.org/3/library/functions.html#bool)) Whether to compute the hash of a file

### <span id="page-21-3"></span>**4.2.2 Image Extractors**

Extractors that read image data

#### <span id="page-21-2"></span>class scythe.image.ImageExtractor

Retrieves basic information about an image

### **4.2.3 Electron Microscopy Extractors**

Extractors that read electron microscopy data of various sorts (images, spectra, spectrum images, etc.) using the [Hy](https://hyperspy.org)[perSpy](https://hyperspy.org) package.

#### <span id="page-21-0"></span>class scythe.electron\_microscopy.ElectronMicroscopyExtractor

Extract metadata specific to electron microscopy.

This parser handles any file supported by HyperSpy's I/O capabilities. Extract both the metadata interpreted by HyperSpy directly, but also any important values we can pick out manually.

For each value (if it is known), return a subdict with two keys: value, containing the actual value of the metadata parameter, and unit, a string containing a unit name from the [QUDT](http://www.qudt.org/doc/DOC_VOCAB-UNITS.html) vocabulary. Including a unit is optional, but highly recommended, if it is known.

The allowed metadata values are controlled by the JSONSchema specification in the schemas/ electron\_microscopy.json file.

### **4.2.4 Atomistic Data Extractors**

<span id="page-21-1"></span>Extractors related to data files that encode atom-level structure

#### class scythe.crystal\_structure.CrystalStructureExtractor

Extract information about a crystal structure from many types of files.

Uses either ASE or Pymatgen on the back end

#### class scythe.ase.ASEExtractor

Parse information from atomistic simulation input files using ASE.

ASE can read many file types. These can be found at <https://wiki.fysik.dtu.dk/ase/ase/io/io.html>

Metadata are generated as ASE JSON DB format: <https://wiki.fysik.dtu.dk/ase/ase/db/db.html>

#### scythe.ase.object\_hook(*dct*)

Custom decoder for ASE JSON objects

Does everything *except* reconstitute the JSON object and also converts numpy arrays to lists

Adapted from ase.io.jsonio

#### **Parameters**

 $\det (dict)$  $\det (dict)$  $\det (dict)$  – Dictionary to reconstitute to an ASE object

### <span id="page-22-2"></span>**4.2.5 Calculation Extractors**

<span id="page-22-1"></span>Extractors that retrieve results from calculations

#### class scythe.dft.DFTExtractor(*quality\_report=False*)

Extract metadata from Density Functional Theory calculation results

Uses the [dfttopif](https://github.com/CitrineInformatics/pif-dft) parser to extract metadata from each file

Initialize the extractor

#### **Parameters**

quality\_report ([bool](https://docs.python.org/3/library/functions.html#bool)) – Whether to generate a quality report

extract(*group: [Iterable\[](https://docs.python.org/3/library/typing.html#typing.Iterable)[str\]](https://docs.python.org/3/library/stdtypes.html#str)*, *context: [dict](https://docs.python.org/3/library/stdtypes.html#dict) | [None](https://docs.python.org/3/library/constants.html#None) = None*)

Extract metadata from a group of files

A group of files is a set of 1 or more files that describe the same object and will be used together to create a single metadata record.

#### **Parameters**

- group  $([str]) A$  $([str]) A$  $([str]) A$  list of one or more files that should be parsed together
- context  $(dict)$  $(dict)$  $(dict)$  Context about the files

#### **Returns**

The parsed results, in JSON-serializable format.

#### **Return type**

[\(dict\)](https://docs.python.org/3/library/stdtypes.html#dict)

#### class scythe.ase.ASEExtractor

Parse information from atomistic simulation input files using ASE.

ASE can read many file types. These can be found at <https://wiki.fysik.dtu.dk/ase/ase/io/io.html>

Metadata are generated as ASE JSON DB format: <https://wiki.fysik.dtu.dk/ase/ase/db/db.html>

#### scythe.ase.object\_hook(*dct*)

Custom decoder for ASE JSON objects

Does everything *except* reconstitute the JSON object and also converts numpy arrays to lists

Adapted from ase.io.jsonio

#### **Parameters**

 $\det (dict)$  $\det (dict)$  $\det (dict)$  – Dictionary to reconstitute to an ASE object

### **4.2.6 Structured Data Files**

<span id="page-22-0"></span>Extractors that read data from structured files

class scythe.csv.CSVExtractor(*return\_records=True*, *\*\*kwargs*)

Describe the contents of a comma-separated value (CSV) file

#### **The context dictionary for the CSV parser includes several fields:**

- schema: Dictionary defining the schema for this dataset, following that of FrictionlessIO
- na\_values: Any values that should be interpreted as missing

#### <span id="page-23-0"></span>**Parameters**

return\_records ([bool](https://docs.python.org/3/library/functions.html#bool)) – Whether to return each row in the CSV file

#### **Keyword:**

All kwargs as passed to [TableSchema's infer](https://github.com/frictionlessdata/tableschema-py#infer) method

#### $citations() \rightarrow List[str]$  $citations() \rightarrow List[str]$  $citations() \rightarrow List[str]$

Citation(s) and reference(s) for this extractor

#### **Returns**

each element should be a string citation in BibTeX format

### **Return type**

([\[str\]](https://docs.python.org/3/library/stdtypes.html#str))

### **CHAPTER**

### **FIVE**

### **SCYTHE**

<span id="page-24-3"></span><span id="page-24-0"></span>Documentation for the non-parser functions in scythe.

### <span id="page-24-1"></span>**5.1 scythe.adapters.base**

<span id="page-24-2"></span>Base classes for adapters

#### class scythe.adapters.base.BaseAdapter

Template for tools that transform metadata into a new form

#### check\_compatibility(*parser:* [BaseExtractor](#page-11-1)) → [bool](https://docs.python.org/3/library/functions.html#bool)

Evaluate whether an adapter is compatible with a certain parser

#### **Parameters**

parser ([BaseExtractor](#page-11-1)) – Parser to evaluate

#### **Returns**

(bool) Whether this parser is compatible

abstract transform(*metadata: [dict](https://docs.python.org/3/library/stdtypes.html#dict), context: [None](https://docs.python.org/3/library/constants.html#None)*  $|$  *dict* = *None*)  $\rightarrow$  [Any](https://docs.python.org/3/library/typing.html#typing.Any)

Process metadata into a new form

#### **Parameters**

- metadata  $(dict)$  $(dict)$  $(dict)$  Metadata to transform
- **context**  $(dict)$  $(dict)$  $(dict)$  Any context information used during transformation

#### **Returns**

Metadata in a new form, can be any type of object. None corresponding

#### $version() \rightarrow None | str$  $version() \rightarrow None | str$  $version() \rightarrow None | str$  $version() \rightarrow None | str$

Version of the parser that an adapter was created for

#### **Returns**

#### **(str) Version of parser this adapter was designed for,** or None if not applicable

#### class scythe.adapters.base.GreedySerializeAdapter

Converts the metadata to a string by serializing with JSON, making some (hopefully) informed choices about what to do with various types commonly seen, and otherwise reporting that the data type could not be serialized. May not work in all situations, but should cover a large number of cases.

#### <span id="page-25-3"></span>transform(*metadata: [dict](https://docs.python.org/3/library/stdtypes.html#dict)*, *context=None*) → [str](https://docs.python.org/3/library/stdtypes.html#str)

Process metadata into a new form

#### **Parameters**

- metadata  $(dict)$  $(dict)$  $(dict)$  Metadata to transform
- **context**  $(dict)$  $(dict)$  $(dict)$  Any context information used during transformation

#### **Returns**

Metadata in a new form, can be any type of object. None corresponding

#### class scythe.adapters.base.NOOPAdapter

Adapter that does not alter the output data

Used for testing purposes

#### $transform(metadata: dict, context=None) \rightarrow dict$  $transform(metadata: dict, context=None) \rightarrow dict$  $transform(metadata: dict, context=None) \rightarrow dict$

Process metadata into a new form

#### **Parameters**

- metadata  $(dict)$  $(dict)$  $(dict)$  Metadata to transform
- **context**  $(dict)$  $(dict)$  $(dict)$  Any context information used during transformation

#### **Returns**

Metadata in a new form, can be any type of object. None corresponding

#### <span id="page-25-1"></span>class scythe.adapters.base.SerializeAdapter

Converts the metadata to a string by serializing with JSON

#### transform(*metadata: [dict](https://docs.python.org/3/library/stdtypes.html#dict)*, *context=None*) → [str](https://docs.python.org/3/library/stdtypes.html#str)

Process metadata into a new form

#### **Parameters**

- metadata  $(dict)$  $(dict)$  $(dict)$  Metadata to transform
- **context**  $(dict)$  $(dict)$  $(dict)$  Any context information used during transformation

#### **Returns**

Metadata in a new form, can be any type of object. None corresponding

### <span id="page-25-0"></span>**5.2 scythe.utils.interface**

<span id="page-25-2"></span>Utilities for working with extractors from other applications

#### class scythe.utils.interface.ExtractResult(*group*, *extractor*, *metadata*)

Create new instance of ExtractResult(group, extractor, metadata)

#### extractor

Alias for field number 1

#### group

Alias for field number 0

#### metadata

Alias for field number 2

<span id="page-26-1"></span>scythe.utils.interface.get\_adapter(*name: [str](https://docs.python.org/3/library/stdtypes.html#str)*) → *[BaseAdapter](#page-24-2)*

Load an adapter

#### **Parameters**

**name**  $(str)$  $(str)$  $(str)$  – Name of adapter

#### **Returns**

(BaseAdapter) Requested adapter

#### scythe.utils.interface.get\_available\_adapters()  $\rightarrow$  [dict](https://docs.python.org/3/library/stdtypes.html#dict)

Get information on all available adapters

#### **Returns**

(dict) Where keys are adapter names and values are descriptions

#### scythe.utils.interface.get\_available\_extractors()

Get information about the available extractors

#### **Returns**

Descriptions of available extractors

**Return type** [\[dict\]](https://docs.python.org/3/library/stdtypes.html#dict)

#### scythe.utils.interface.get\_extractor(*name: [str](https://docs.python.org/3/library/stdtypes.html#str)*) → *[BaseExtractor](#page-11-1)*

Load an extractor object

#### **Parameters**

**name**  $(str)$  $(str)$  $(str)$  – Name of extractor

#### **Returns**

Requested extractor

scythe.utils.interface.get\_extractor\_and\_adapter\_contexts(*name*, *global\_context*, *extractor\_context*, *adapter\_context*)

#### **Helper function to update the helper and adapter contexts and the 'name'**

of a extractor/adapter pair

#### **Parameters**

- name  $(str)$  $(str)$  $(str)$  adapter/extractor name.
- **global\_context**  $(dict)$  $(dict)$  $(dict)$  Context of the files, used for every extractor and adapter
- **adapter\_context**  $(dict)$  $(dict)$  $(dict)$  Context used for adapters. Key is the name of the adapter, value is the context. The key @all is used to for context used for every adapter
- extractor\_context  $(dict)$  $(dict)$  $(dict)$  Context used for adapters. Key is the name of the extractor, value is the context. The key @all is used to for context used for every extractor

#### **Returns**

extractor\_context, my\_adapter context tuple

#### <span id="page-26-0"></span>**Return type**

[\(dict,](https://docs.python.org/3/library/stdtypes.html#dict) [dict\)](https://docs.python.org/3/library/stdtypes.html#dict)

<span id="page-27-0"></span>scythe.utils.interface.run\_all\_extractors\_on\_directory(*directory: [str](https://docs.python.org/3/library/stdtypes.html#str)*, *global\_context=None*, *adapter\_context: [None](https://docs.python.org/3/library/constants.html#None) | [dict](https://docs.python.org/3/library/stdtypes.html#dict) = None*, *extractor\_context: [None](https://docs.python.org/3/library/constants.html#None) | [dict](https://docs.python.org/3/library/stdtypes.html#dict) = None*, *include\_extractors: [None](https://docs.python.org/3/library/constants.html#None) | [List\[](https://docs.python.org/3/library/typing.html#typing.List)[str\]](https://docs.python.org/3/library/stdtypes.html#str) = None*, *exclude\_extractors: [None](https://docs.python.org/3/library/constants.html#None) | [List](https://docs.python.org/3/library/typing.html#typing.List) = None*, *adapter\_map: [None](https://docs.python.org/3/library/constants.html#None) | [str](https://docs.python.org/3/library/stdtypes.html#str) | [Dict\[](https://docs.python.org/3/library/typing.html#typing.Dict)[str,](https://docs.python.org/3/library/stdtypes.html#str) [str\]](https://docs.python.org/3/library/stdtypes.html#str) = None*, *default\_adapter: [None](https://docs.python.org/3/library/constants.html#None) | [str](https://docs.python.org/3/library/stdtypes.html#str) = None*) → [Iterator\[](https://docs.python.org/3/library/typing.html#typing.Iterator)*[ExtractResult](#page-25-2)*]

Run all known files on a directory of files

#### **Parameters**

- $\cdot$  directory  $(str)$  $(str)$  $(str)$  Path to directory to be parsed
- global\_context  $(dict)$  $(dict)$  $(dict)$  Context of the files, used for every extractor and adapter
- **adapter\_context**  $(dict)$  $(dict)$  $(dict)$  Context used for adapters. Key is the name of the adapter, value is the context. The key @all is used to for context used for every adapter
- extractor\_context  $(dict)$  $(dict)$  $(dict)$  Context used for adapters. Key is the name of the extractor, value is the context. The key @all is used to for context used for every extractor
- include\_extractors  $([str])$  $([str])$  $([str])$  Predefined list of extractors to run. Only these will be used. Mutually exclusive with *exclude\_extractors*.
- exclude\_extractors  $([str]) ([str]) ([str]) -$  List of extractors to exclude. Mutually exclusive with *include\_extractors*.
- **adapter\_map** ([str,](https://docs.python.org/3/library/stdtypes.html#str)  $dict$ ) Map of extractor name to the desired adapter. Use 'match' to find adapters with the same names
- default\_adapter  $(str)$  $(str)$  $(str)$  Adapter to use if no other adapter is defined

#### **Yields**

 $($ (str), str, dict) Tuple of  $(1)$  group of files,  $(2)$  name of extractor,  $(3)$  metadata

scythe.utils.interface.run\_all\_extractors\_on\_group(*group*, *adapter\_map=None*,

*global\_context=None*, *adapter\_context: [None](https://docs.python.org/3/library/constants.html#None) | [dict](https://docs.python.org/3/library/stdtypes.html#dict) = None*, *extractor\_context: [None](https://docs.python.org/3/library/constants.html#None) | [dict](https://docs.python.org/3/library/stdtypes.html#dict) = None*, *include\_extractors: [None](https://docs.python.org/3/library/constants.html#None) | [List\[](https://docs.python.org/3/library/typing.html#typing.List)[str\]](https://docs.python.org/3/library/stdtypes.html#str) = None*, *exclude\_extractors: [None](https://docs.python.org/3/library/constants.html#None) | [List](https://docs.python.org/3/library/typing.html#typing.List) = None*, *default\_adapter: [None](https://docs.python.org/3/library/constants.html#None) | [str](https://docs.python.org/3/library/stdtypes.html#str) = None*)

Parse metadata from a file-group and adapt its metadata per a user-supplied adapter\_map.

This function is effectively a wrapper to execute\_extractor() that enables us to output metadata in the same format as run\_all\_extractors\_on\_directory(), but just on a single file group.

#### **Parameters**

- group  $(fstr)$  Paths to group of files to be parsed
- global\_context  $(dict)$  $(dict)$  $(dict)$  Context of the files, used for every extractor and adapter
- adapter\_context  $(dict)$  $(dict)$  $(dict)$  Context used for adapters. Key is the name of the adapter, value is the context. The key @all is used to for context used for every adapter
- extractor\_context  $(dict)$  $(dict)$  $(dict)$  Context used for adapters. Key is the name of the extractor, value is the context. The key @all is used to for context used for every extractor
- include\_extractors  $([str])$  $([str])$  $([str])$  Predefined list of extractors to run. Only these will be used. Mutually exclusive with *exclude\_extractors*.
- <span id="page-28-1"></span>• exclude\_extractors  $(fstr)$  – List of extractors to exclude. Mutually exclusive with *include\_extractors*.
- adapter\_map  $(str, dict)$  $(str, dict)$  $(str, dict)$  $(str, dict)$  $(str, dict)$  Map of extractor name to the desired adapter. Use 'match' to find adapters with the same names:
- default\_adapter –

#### **Yields**

Metadata for a certain

scythe.utils.interface.run\_extractor(*name*, *group*, *context=None*, *adapter=None*)

Invoke a extractor on a certain group of files

#### **Parameters**

- name  $(str)$  $(str)$  $(str)$  Name of the extractor
- group  $(fstr)$  Paths to group of files to be parsed
- **context**  $(dict)$  $(dict)$  $(dict)$  Context of the files, used in adapter and extractor
- **adapter**  $(str)$  $(str)$  $(str)$  Name of adapter to use to transform metadata

#### **Returns**

Metadata generated by the extractor

#### **Return type**

([\[dict\]](https://docs.python.org/3/library/stdtypes.html#dict))

### <span id="page-28-0"></span>**5.3 scythe.utils.grouping**

Utilities for implementing grouping operations

```
scythe.utils.grouping.group_by_postfix(files: Iterable[str], vocabulary: List[str]) → Iterable[Tuple[str,
                                                ...]]
```
Group files that have a common ending

Finds all filenames that begin with a prefixes from a user-provided vocabulary and end with the same post-fix.

For example, consider a directory that contains files A.1, B.1, A.2, B.2, and C.1. If a user provides a vocabulary of  $[A', B']$ , the parser will return groups  $(A.1, B.1)$  and  $(A.2, B.2)$ . If a user provides a vocabulary of  $[A', B']$ ,  $(C<sup>i</sup>)$ , the parser will return groups  $(A.1, B.1)$ ,  $(A.2, B.2)$ , and  $(C.1)$ 

See scythe.dft.DFTParser for an example usage.

**Parameters**

- files  $([str])$  $([str])$  $([str])$  List of files to be grouped
- vocabulary  $([str]) List$  $([str]) List$  $([str]) List$  of known starts for the file

#### **Yields**

*([str])* – Groups of files to be parsed together

scythe.utils.grouping.preprocess\_paths(*paths: [str](https://docs.python.org/3/library/stdtypes.html#str) | [Path](https://docs.python.org/3/library/pathlib.html#pathlib.Path) | [List\[](https://docs.python.org/3/library/typing.html#typing.List)[str\]](https://docs.python.org/3/library/stdtypes.html#str) | [List\[](https://docs.python.org/3/library/typing.html#typing.List)[Path\]](https://docs.python.org/3/library/pathlib.html#pathlib.Path)*) → [List](https://docs.python.org/3/library/typing.html#typing.List)[\[str\]](https://docs.python.org/3/library/stdtypes.html#str)

Transform paths to absolute paths

Designed to be used to simplify grouping logic

#### **Parameters**

**paths** (Union [\[str,](https://docs.python.org/3/library/stdtypes.html#str) List [\[str\]](https://docs.python.org/3/library/stdtypes.html#str)) – Files and directories to be parsed

#### **Returns**

List of paths in standardized form

**Return type**

(List[\[str\]](https://docs.python.org/3/library/stdtypes.html#str))

# **PYTHON MODULE INDEX**

#### <span id="page-30-0"></span>s

scythe.adapters.base, [21](#page-24-1) scythe.crystal\_structure, [18](#page-21-1) scythe.csv, [19](#page-22-0) scythe.dft, [19](#page-22-1) scythe.electron\_microscopy, [18](#page-21-0) scythe.file, [17](#page-20-3) scythe.image, [18](#page-21-2) scythe.utils.grouping, [25](#page-28-0) scythe.utils.interface, [22](#page-25-0)

# **INDEX**

# <span id="page-32-0"></span>B

BaseAdapter (*class in scythe.adapters.base*), [21](#page-24-3) BaseExtractor (*class in scythe.base*), [8](#page-11-2)

# C

check\_compatibility() (*scythe.adapters.base.BaseAdapter method*), [21](#page-24-3) citations() (*scythe.base.BaseExtractor method*), [9](#page-12-4) citations() (*scythe.csv.CSVExtractor method*), [20](#page-23-0) CrystalStructureExtractor (*class in scythe.crystal\_structure*), [18](#page-21-3) CSVExtractor (*class in scythe.csv*), [19](#page-22-2)

# D

DFTExtractor (*class in scythe.dft*), [19](#page-22-2)

# E

```
ElectronMicroscopyExtractor (class in
        scythe.electron_microscopy), 18
extract() (scythe.base.BaseExtractor method), 9
extract() (scythe.dft.DFTExtractor method), 19
extract_directory() (scythe.base.BaseExtractor
        method), 8
extractor (scythe.utils.interface.ExtractResult at-
        tribute), 22
ExtractResult (class in scythe.utils.interface), 22
```
# G

```
GenericFileExtractor (class in scythe.file), 17
get_adapter() (in module scythe.utils.interface), 22
get_available_adapters() (in module
        scythe.utils.interface), 23
get_available_extractors() (in module
        scythe.utils.interface), 23
get_extractor() (in module scythe.utils.interface), 23
get_extractor_and_adapter_contexts() (in mod-
        ule scythe.utils.interface), 23
GreedySerializeAdapter (class in
        scythe.adapters.base), 21
group (scythe.utils.interface.ExtractResult attribute), 22
group() (scythe.base.BaseExtractor method), 9
```
group\_by\_postfix() (*in module scythe.utils.grouping*), [25](#page-28-1)

# I

identify\_files() (*scythe.base.BaseExtractor method*), [8](#page-11-2) ImageExtractor (*class in scythe.image*), [18](#page-21-3) implementors() (*scythe.base.BaseExtractor method*), [9](#page-12-4)

### M

metadata (*scythe.utils.interface.ExtractResult attribute*),

```
22module
```

```
21
18
scythe.csv, 19
scythe.dft, 19
scythe.electron_microscopy, 18
17
scythe.image, 18
scythe.utils.grouping, 25
scythe.utils.interface, 22
```
### N

NOOPAdapter (*class in scythe.adapters.base*), [22](#page-25-3)

### P

```
preprocess_paths() (in module scythe.utils.grouping),
         25
```
### R

run\_all\_extractors\_on\_directory() (*in module scythe.utils.interface*), [23](#page-26-1)

run\_all\_extractors\_on\_group() (*in module scythe.utils.interface*), [24](#page-27-0)

run\_extractor() (*in module scythe.utils.interface*), [25](#page-28-1)

### S

schema (*scythe.base.BaseExtractor property*), [10](#page-13-1) scythe.adapters.base module, [21](#page-24-3) scythe.crystal\_structure

module, [18](#page-21-3) scythe.csv module, [19](#page-22-2) scythe.dft module, [19](#page-22-2) scythe.electron\_microscopy module, [18](#page-21-3) scythe.file module, [17](#page-20-4) scythe.image module, [18](#page-21-3) scythe.utils.grouping module, [25](#page-28-1) scythe.utils.interface module, [22](#page-25-3) SerializeAdapter (*class in scythe.adapters.base*), [22](#page-25-3)

# T

transform() (*scythe.adapters.base.BaseAdapter method*), [21](#page-24-3) transform() (*scythe.adapters.base.GreedySerializeAdapter method*), [21](#page-24-3) transform() (*scythe.adapters.base.NOOPAdapter method*), [22](#page-25-3) transform() (*scythe.adapters.base.SerializeAdapter method*), [22](#page-25-3)

# V

version() (*scythe.adapters.base.BaseAdapter method*), [21](#page-24-3) version() (*scythe.base.BaseExtractor method*), [9](#page-12-4)